## **Estrutura Linear**

**Lista de Exercícios - 01**

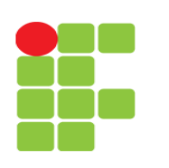

**Linguagem e Técnicas de Programação**

**Professor**: Edwar Saliba Júnior

- 1) Ler dois números inteiros e imprimir a soma deles.
- 2) Elabore um programa que leia o tamanho do lado de um quadrado e informe a área e o perímetro do quadrado. (Perímetro = 4 \* L; área = L ^ 2).
- 3) Escreva um programa que solicite ao usuário que entre com um valor qualquer em Reais. O programa deverá converter este valor em Reais para Dólar Americano. O valor do Dólar Americano deverá ter o preço fixo de R\$1,80.
- 4) Reescreva o exercício anterior, alterando o programa para que a cotação do dólar passe a ser informada pelo usuário, de acordo com a cotação da data em que o programa está sendo executado.
- 5) Faça um programa que receba três notas e seus respectivos pesos, calcule e mostre a média ponderara dessas notas.

Fórmula do cálculo da média ponderada:

 $\bar{x} = \frac{x_1w_1 + x_2w_2 + x_3w_3 + \ldots + x_nw_n}{w_1 + w_2 + w_3 + \ldots + w_n}$ 

Onde: X = Valor  $W = P$ eso

- 6) Faça um programa que apresente, para um salário informado pelo usuário, um novo salário com aumento de 37%.
- 7) Altere o programa anterior para que um aumento de 10% seja aplicado três vezes consecutivas sobre o salário digitado. (Lembre-se: aplicar um aumento de 10% por três vezes seguidas é diferente de aplicar um aumento de 30%).
- 8) Faça um programa que receba o valor do salário do funcionário e também o valor do percentual a ser aplicado como aumento no salário digitado. Calcule e mostre o novo valor do salário.
- 9) Elabore um programa que leia do teclado uma quantidade de segundos e transforme este tempo em dias, horas e minutos.
- 10) Construa um programa que receba o salário-base de um funcionário, calcule e mostre o seu salário a receber, sabendo-se que esse funcionário tem gratificação de R\$50,00 e paga imposto de 10% sobre o salário-base.
- 11) Faça um programa que receba o ano de nascimento de uma pessoa e o ano atual, calcule e mostre:
	- A idade dessa pessoa;
	- Quantos anos ela terá em 2028.
- 12) Faça um programa que receba o valor de um depósito e o valor da taxa de juros, calcule e mostre o valor do rendimento e o valor total depois do rendimento.
- 13) Cada degrau de uma escada tem uma altura X. Faça um programa que receba essa altura e a altura que o usuário deseja alcançar subindo a escada. Calcule e mostre quantos degraus o usuário deverá subir para atingir seu objetivo.
- 14) Faça um programa que receba o peso e a altura de uma pessoa e calcule o índice de massa corpórea. Ele mede a relação entre peso e altura (peso em Kg, dividido pelo quadrado da altura em metros).
- 15) Construa um programa que solicite a entrada de dois números inteiros e calcule e mostre a potência do primeiro número pelo segundo (X elevado a Y).
- 16) Um hotel deseja fazer uma promoção especial de final de semana, concedendo um desconto de 25% na diária. Sendo informados, através do teclado, o número de apartamentos do hotel e o valor da diária por apartamento para o final de semana completo, elabore um programa para calcular:
	- Valor promocional da diária;
	- Valor total a ser arrecadado caso a ocupação neste final de semana atinja 100%;
	- Valor total a ser arrecadado caso a ocupação neste final de semana atinja 70%;
	- Valor que o hotel deixará de arrecadar em virtude da promoção, caso a ocupação atinja 100%.
- 17) Sabe-se que o quilowatt de energia custa um quinto do salário mínimo. Faça um programa que receba o valor do salário mínimo e a quantidade de quilowatts consumida por uma residência. Calcule e mostre:
	- O valor, em Reais, de cada quilowatt.
	- O valor, em Reais, a ser pago por essa residência.
	- O valor, em Reais, a ser pago com desconto de 15%.
- 18) Faça um programa que receba o custo de um espetáculo teatral e o preço do convite desse espetáculo. Esse programa deve calcular e mostrar:
	- A quantidade de convites que devem ser vendidos para que pelo menos o custo do espetáculo seja alcançado.
	- A quantidade de convites que devem ser vendidos para que se tenha um lucro de 23%.
- 19) Elabore um programa para efetuar o cálculo da quantidade de combustível gasto em uma viagem, utilizando-se um automóvel que faz 12 Kms por litro. Para obter o cálculo, o usuário deverá fornecer o tempo gasto e a velocidade média durante a viagem. Desta forma, será possível obter a distância percorrida (distância = tempo \* velocidade).

20) Considerando uma eleição de apenas 2 candidatos, elabore um programa que leia do teclado o número total de eleitores, o número de votos do primeiro candidato e o número de votos do segundo candidato. Em seguida, o programa deverá apresentar o percentual de votos de cada um dos candidatos e o percentual de votos nulos.

21) Indique o que será impresso pelos programas abaixo:

```
int main(){
   int X, Y, verifica;
  X = 10;Y = X + 2;X = X * 2;verifica = (X > Y);
   printf("%d %d %d" X, Y, 
verifica);
   return 0;
}
                                         int main(){
                                             float R1, R2;
                                            R1 = 3.5;R2 = 2.3;R1 = R1 + R2;R1 = R1;R2 = R2 - R2;
                                           R1 = 1.3; printf("%f %f", R1, R2);
                                             return 0;
                                         }
```
22) No programa abaixo, é possível determinar os valores a serem impressos na tela? Por quê?

```
int main(){
    int Numero1, Numero2;
   Numero1 = 10;
  Numero2 = Numero2 + Numero1 + 5;
   printf("%d %d", Numero1, Numero2);
   return 0;
}
```
Mais informações e exercícios poderão ser encontrados em:

ASCENCIO, Ana F. G.; CAMPOS, Edilene A. V. de. **Fundamentos da Programação de Computadores** : Algoritmos, Pascal e C/C++, São Paulo: Pearson, 2002.

- Páginas: 15 a 38.

ASCENCIO, Ana F. G.; CAMPOS, Edilene A. V. de. **Fundamentos da Programação de Computadores** : Algoritmos, Pascal, C/C++ e Java, 2ª. Ed., São Paulo: Pearson, 2007.

- Páginas: 16 a 49.